# Recitation 4

# Scan Reloaded

### 4.1 Announcements

- *BignumLab* has been released, and is due Friday afternoon. It's worth 175 points.
- *RandomLab* will be released on Friday.

### 4.2 Implementation

Recall the implementation of scan for sequences of power-of-2 length. Note that we typically refer to line 7 as the *contraction* step, line 8 as the *recursive* step, and line 11 as the *expansion* step.

```
Algorithm 4.1. scan, assuming |S| is a power of 2.
 1 fun scan f b S =
 2 case |S| of
 3 0 \Rightarrow (\langle \ \rangle, b)4 | 1 \Rightarrow (\langle b \rangle, S[0])5 \mid n \Rightarrow6 let
 7 val S' = \langle f(S[2i], S[2i+1]) : 0 \le i \le n/2 \rangle8 val (R, t) = scan f b S'9 fun P(i) = if even(i) then R[i/2] else f(R[[i/2]], S[i-1])10 in
11 \left(\langle P(i): 0 \leq i < n \rangle, t\right)12 end
```
A diagram should help clear up any confusion. Consider  $(\text{scan} + 0 \langle 1, 2, 3, 4, 5, 6, 7, 8)$ .

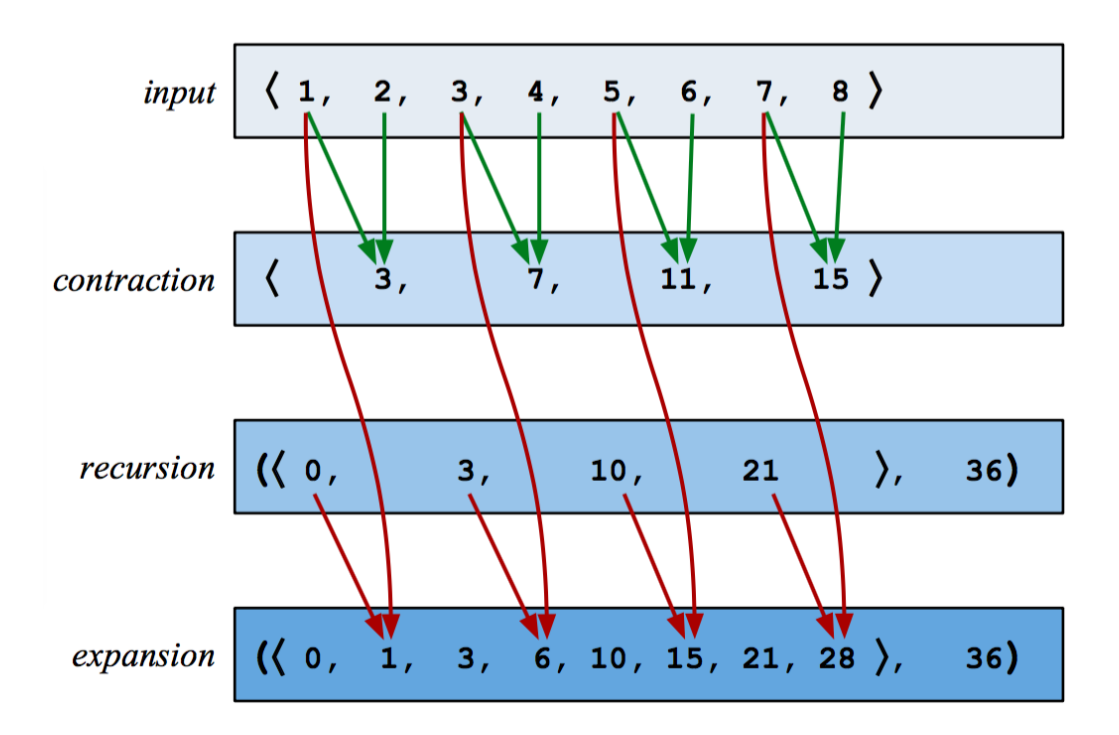

#### 4.3 Cost Analysis

Since we so commonly use scan with a constant-time function argument, it is helpful to memorize that it has  $O(n)$  work and  $O(\log n)$  span in this case. But what about more complex functions? Let's try merge as an example.

Task 4.2. *Analyze the work and span of* scan (merge cmp)  $\langle \ \rangle$  S *assuming that*  $|S| = n$ ,  $|x| \leq m$  *for every*  $x \in S$ *, and cmp is constant-time. Give your answers as tight Big-*O *bounds in terms of* n *and* m*.*

Recall that (merge cmp  $(A, B)$ ) requires  $O(|A| + |B|)$  work and  $O(\log |A| + \log |B|)$  span, and it produces a sequence of length  $|A| + |B|$ .

#### 4.4 Bonus Exercise: Factorials with Bignums

In this section, we write \*\* for bignum multiplication and  $\bar{x}$  for the bignum representation of x. We'll be using the same conventions here as in *BignumLab*.

Factorials quickly become too large to represent in a single 32-bit or 64-bit unsigned in-teger.<sup>[1](#page-3-0)</sup> This makes them the perfect candidate for bignums, which can be arbitrarily large. Consider the following code, which computes the first  $n$  factorials (excluding 0!):

```
Algorithm 4.3. Bignum Factorials.
      {\bf fun} factorials n~= Seq.scanIncl \ast \ast~\overline{1}~\left\langle\,\overline{i}:1\leq i\leq n\right\rangle
```
Exercise 4.4. *Analyze the work of (*factorials n*). Note that you'll first need to determine*

- *1. The work of*  $\overline{x}$  \*\*  $\overline{y}$ *, and*
- *2. The bit width of*  $\overline{x}$  \*\*  $\overline{y}$ *.*

*The former is given by solving the recurrence given in* BignumLab *for multiplication, namely*

$$
W(n) = 3 W\left(\frac{n}{2}\right) + O(n).
$$

*The latter can be determined via a little bit of algebra. Note that the bit width of a number*  $\overline{x}$  *is*  $1 + |\log_2 x|$ *, assuming*  $x \ge 1$ *.* 

*Warning: this is pretty hard.*

<span id="page-3-0"></span><sup>&</sup>lt;sup>1</sup>With 32-bit unsigned integers, the largest factorial we can compute before encountering overflow is 11!. For 64-bits, it's 19!.